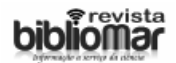

# **BIBLIOTECAS NAS NUVENS: do conceito a sua utilização**

Juliana Dias Soares1 KacioMicael Vidal2 Willame Aquino<sup>3</sup>

#### **RESUMO**

Estudo sobre o conceito, criação e o uso das bibliotecas nas nuvens. Apresenta histórico das tecnologias nas nuvens e sua filosofia. Utiliza o levantamento bibliográfico, pesquisa de campo nas redes de Bibliotecas digitais e a formação de Biblioteca digital segundo os moldes apresentados no decorrer do estudo. Estuda o relacionamento da Biblioteca digital nas nuvens com os usuários. Conclui que a formação da biblioteca nas nuvens. Analisa a computação e nuvem suas vantagens e desvantagens para a Biblioteca. Aborda a biblioteca e m nuvem como uma ferramenta inovadora na área da biblioteconomia e Ciência da Informação, no que tange a disseminação e recuperação da informação sem interferências como questões geográficas e de horários. Conclui que com o passar dos últimos anos as discussões e uso da Biblioteca em nuvem vem se intensificando e cada vez mais as vantagens da biblioteca em nuvem tem se sobreposto as bibliotecas físicas, principalmente no acesso ao acervo e downloads de conteúdos.

Palavras-chave: Biblioteca nas nuvens; Biblioteca Digital; Tecnologia.

## **1 INTRODUÇÃO**

Com a explosão informacional advinda no pós 2° guerra mundial e a revolução da tecnologia com modernização dos computadores e seu uso cada vez mais utilizado por pessoas comuns para as mais diversas utilidades, principalmente a pesquisa e produção de conhecimento. Atualmente com a maior facilidade de acesso à tecnologia portátil que contém a tecnologia móbile, como os smartphones e outros

<sup>1</sup> Graduanda do curso de Biblioteconomia da Universidade Federal do Maranhão.

<sup>2</sup> Graduando do curso de Biblioteconomia da Universidade Federal do Maranhão.

<sup>3</sup> Graduando do curso de Biblioteconomia da Universidade Federal do Maranhão.

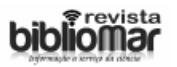

suportes eletrônicos, tem forçado as Bibliotecas a acompanharem essa mudança da sociedade, por conta também da mudança do suporte físico para o digital, pois seu usuário já necessita de novo modo de atendimento que não seja mais o presencial para ter a sua busca pela informação atendida.

A partir desse momento as Bibliotecas passam a aproveitar da sua interação mais próxima com a tecnologia e a se fazer presentes nas mídias móveis e eletrônicas que ocuparam as mãos e são objetos de desejo de seus usuários. O termo que dá ao novo suporte de armazenamento de informação pois,

> A nuvem é uma metáfora para a Internet ou infra-estrutura de comunicação entre os componentes arquiteturais, baseada em uma abstração que oculta a complexidade de infraestrutura. Cada parte desta infra-estrutura é provida como um serviço e, estes serviços são normalmente alocados em data-centers, utilizando hardware compartilhado para computação e armazenamento. (SOUSA; MOREIRA, MACHADO, 201?)

Se antes as bibliotecas se ocupavam em utilizar a tecnologia e explorar o potencial dos computadores em seus ambientes de trabalho apenas na catalogação e recuperação da informação, passam a utilizá-los, também, sob outro aspecto a computação em nuvens. Isso já é algo quem vem sendo debatido há muito tempo na Biblioteconomia em seus principais congressos como a Conferência Anual da ALA (American Library Association). (SILVA; MUCHERONI, 2013, p.1). Onde se tem discutido sobre a gestão dos serviços e a hospedagem além das propostas inovadoras nos serviços oferecidos ao seu público. A própria migração da informação e seus serviços têm sido temas de diversas discussões na academia, assim como as possibilidades vislumbradas por seus desenvolvedores e admiradores, dessa nova tendência tecnológica de serviço e marketing para Biblioteca.

Apesar dos avanços obtidos com o uso do MARC, conforme a fala de Silva e Mucheroni (2013):

> Agora, uma nova tendência tecnológica envolve o ambiente de serviço e produtos providos pela biblioteca, em todas as suas matizes de informação (escolar, pública, universitária, especializada etc.). É a computação em nuvem que nos últimos anos ganha impulso, e se posiciona para transformar até mesmo as opções de infraestrutura tecnológica das bibliotecas.

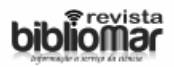

A partir desses pressupostos levantados este trabalho aborda o que é a biblioteca em nuvem e seu surgimento, como ela pode ser formada, a sua relação com os usuários e seu acesso. E tratamos brevemente da questão da computação e nuvem como forma de subsidiar ainda mais o estudo realizado.

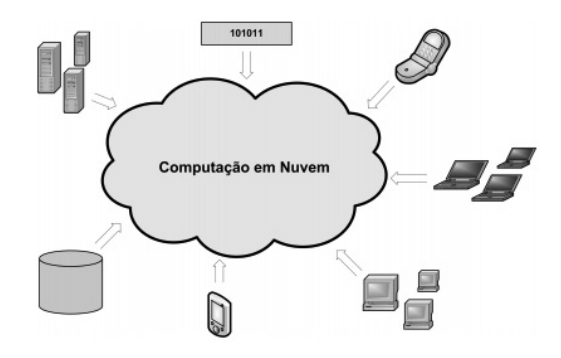

 **Fonte:** Flávio R. C. Sousa, Leonardo O. Moreira e Javam C. Machado

O trabalho é composto de revisão bibliográfica sobre o tema, pesquisa em campo nas Bibliotecas digitais em nuvens através do meio digital, além de análise também de outros conteúdos pertinentes ao tema como os novos recursos de modelação da informação, nesse caso falamos de e-book's, em nosso entendimento estão inseridos nos fluxos documentais da biblioteca digital em nuvem. Fundamentamo--nos como objeto do presente texto que é pensar a biblioteca em nuvem como um campo de trabalho muito profícuo para a atuação do Bibliotecário

**2 O QUE É COMPUTAÇÃO EM NUVEM, COMO SURGIU E QUAL A SUA IMPORTÂNCIA?**

O termo 'Cloud Computing', em português 'computação em nuvem', foi mencionado pela primeira vez em 1997, numa palestra acadêmica ministrada por um professor de sistemas da informação chamado Ramnath Chellappa, porém antes disso, já em 1960, John McCarthy, um importante americano pesquisador da área da informática e também um dos pioneiros da inteligência artificial, já havia proposto uma computação por tempo compartilhado, na qual o computador poderia ser utilizado simultaneamente por dois ou mais usuários para reali-

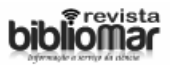

zar tarefas. O que resultaria em gastos menores, onde o usuário pagaria somente pela utilização da tecnologia. Nessa época então, começa a surgir o conceito de Computação em Nuvem.

Ainda na década de 60, Joseph Carl, um dos desenvolvedores da ARPANET (Advanced Research Projects Agency Network), pioneiro na criação da internet como conhecemos, buscando outras utilidades para o computador, acabou descobrindo uma forma de conectar pessoas, permitindo o compartilhamento de dados e a comunicação em escala global. Com isso, a rede global de compartilhamento de comunicação, ARPANET, foi criada e evoluiu para a Internet, possibilitando assim, que a Computação em Nuvem começasse a ganhar forma.

Porém, foi somente no ano de 1999, com o surgimento da salesforce.com, primeira empresa a disponibilizar aplicações na internet, é que a Computação em Nuvem começa a ser finalmente desenvolvida. A partir daí, do sucesso dessa empresa, outras grandes começaram a investir nessa área, como a Amazon, a Google, a Microsoft e entre outros. Inclusive há alguns rumores sobre esse assunto, pois muitos dizem que a criadora da 'Cloud Computing' foi a Amazon, enquanto outros afirmam que foi o Google. De certo, o que se sabe é atualmente tantos anos após a frase de John McCarthy sobre computação como utilidade pública, a tecnologia de Computação em Nuvem já tem uma forte abrangência.

Atualmente, é possível acessar a Internet através de uma série de dispositivos, basicamente de qualquer lugar do mundo, com mais segurança e velocidade do que nunca. A tecnologia evolui constantemente e, com ela, as melhorias no mundo da comunicação. A 'Cloud Computing', se tornou uma dessas tecnologias de comunicação, permitindo o armazenamento, gestão, compartilhamento e disponibilização de dados, softwares, aplicações e serviços através da Internet.

> Uma vez devidamente conectado ao serviço online, é possível desfrutar suas ferramentas e salvar todo o trabalho que for feito para acessá-lo depois de qualquer lugar – é justamente por isso que o seu computador estará nas nuvens, pois você poderá acessar os aplicativos a partir de qualquer computador que tenha acesso à internet. Basta pensar que, a partir de conexão com a internet, você pode acessar um servidor capaz de executar o aplicativo desejado, que pode ser desde um processador de textos

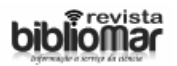

até mesmo um jogo ou um pesado editor de vídeos. Enquanto os servidores executam um programa ou acessam uma determinada informação, o seu computador precisa apenas do monitor e dos periféricos para que você interaja (AMOROSO, 2012).

Quando se fala em computação em nuvens, fala-se na possibilidade de acessar arquivos e executar diferentes tarefas pela internet. Ou seja, não é mais preciso instalar aplicativos no computador para tudo, pois é possível acessar diferentes serviços online para fazer o que se precisa, já que os dados não se encontram em um computador específico, mas sim em uma rede.

#### **2.1 Vantagens e Desvantagens da Computação em Nuvem**

Há alguns anos, a tecnologia era uma tendência, hoje é uma realidade. Para tanto é necessário discutir sobre suas vantagens e desvantagens, como tudo que se utiliza no dia a dia. É claro que as vantagens parecem prevalecer até o momento, porém isso não significa que não hajam desvantagens.

Começando pelas que estão em maior número, temos uma das principais vantagens, que é a redução de custos, a não necessidade de ter uma máquina potente, é um grande benefício a ser garantido pela computação em nuvem. Outra grande vantagem, é a acessibilidade global que permite que asaplicações de Tecnologia e Informação (TI) permaneçam disponíveis para milhares de usuários, bastando que estes possuam uma conexão com a internet. Junto a isto, temos outra vantagem, que é a maior produtividade alcançada pelas nuvens, assim, a TI não precisa mais se preocupar com questões de hardware e software dentro da empresa, como instalações e reinstalações de sistemas e outros. Ou seja, o foco é direcionado para atividades que geram valor à empresa. Assim, resultado disso é uma maior agilidade na conclusão dos projetos, como também a diminuição de erros no processo.

Apesar de todos esses benefícios e muitos outros, proporcionados pela tecnologia em nuvem, também é preciso mostrar o outro lado. O armazenamento nas nuvens também gera desconfiança, principalmente no que se refere à segurança. Afinal, a proposta é manter informações importantes em um ambiente virtual, e não são todas as pessoas que se sentem à vontade com isso.

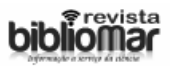

É importante lembrar também, que é essencial que a conexão com a internet seja estável e rápida para o acesso aos servidores, principalmente se tratando de streaming e jogos. E deve-se levar em conta também que os servidores ficam em lugares distantes, portanto, uma internet instável ou de baixa qualidade é prejudicial para o aproveitamento pleno da tecnologia.

Com tudo, não restam dúvidas de que a computação em nuvens já é uma realidade crescente dentro da sociedade atual, já que faz parte de praticamente tudo em nosso dia a dia, desde ver um filme até ler um livro. Assim, esperam-se resultados cada vez mais satisfatórios para o ser humano, envolvendo o uso diário dessa tecnologia.

### **3 COMO FORMAR UMA BIBLIOTECA EM NUVENS**

Para se formar uma biblioteca em nuvem é necessário tem em mente qual software e quais os critérios para a seleção desse software iremos utilizar,

> [...] Atualmente, compramos o software de biblioteca através de uma licença de uso, que pode ou não ter uma periodicidade. Ou o uso de softwares livres ou gratuitos (existem muitas diferenças entre esses dois modelos). Porém para todos, é necessário que a biblioteca monte e mantenha uma infraestrutura para que seja instalado o software. Então, nas grandes instituições, ficamos reféns da disponibilidade da TI e nas pequenas instituições está reféns de softwares de pouca qualidade que rodem nos computadores limitados delas [...] (MURAKAMI, 2010).

Por software de Biblioteca na nuvem entende-se este software como um serviço a ser prestado para as bibliotecas. Na nuvem, se mantém toda a infraestrutura necessária do software e a Biblioteca então se torna usuária de um serviço web, em que pode gerenciar o catálogo por meio de um navegador web. O modelo de negócio aqui é o que deve ser discutido. Vejo como possibilidade de uma empresa vender acesso ao serviço já configurado, como uma assinatura, por exemplo. A Biblioteca economizaria muito em infraestrutura e pagamento de funcionários e teria como garantia um backup semanal ou diário, garantindo que não perderia nada caso não queira mais continuar neste serviço. O modelo só funcionaria em escala, isto é, quanto mais bibliotecas, menores serão os valores cobrados e permite a co-

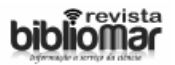

brança por uso, isto é, paga mais quem usa mais, tornando um modo justo de cobrança.

Para criar a sua Biblioteca Digital em nuvem, de forma mais pessoal, com o software da Microsoft, o Windows 8, observamos que elenão salva os arquivos na nuvem diretamente, necessita seguir etapas que irão ajudá-lo a colocar nas nuvens o seu acervo, mesmo sendo integrado ao OneDrive, o ele é o serviço de armazenamento online da-Microsoft que possibilita ao usuário acessar seu a acervo em qual quer lugar a qualquer hora o dia ou da noite, vantagem de ter seus arquivos salvos na nuvem é poder acessá-los de qualquer computador, tablet ou smartphone com conexão de Internet (BIJORA, 2014).

Aprenda como mover as pastas padrões para salvamento de arquivos – Documentos, Imagens, Músicas – para uma pasta sincronizada com a nuvem. Assim, o envio será feito de forma automática. Veja também como adicionar o diretório do One Drive, Dropbox, Google Drive e outros nas bibliotecas do Windows. Abra o "Meu computador" e clique com o botão direito do mouse sobre a pasta que deseja mover para a nuvem. No menu de contexto, clique em "Propriedades" depois desse passo entrar em propriedades da pasta, abra a guia "Local" e clique em "Mover" depois na pasta sincronizada com a nuvem de sua preferência. Em nosso caso, utilizamos o One Drive. Se você tiver o Dropbox, Google Drive, Box ou outro serviço de armazenamento instalado no computador, acesse a pasta de sua preferência. Em seguida, clique em "Nova pasta" e dê um nome para ela.

Criada a pasta, mantenha selecionada e clique no botão "Selecionar pasta". Voltando a janela de propriedades da pasta, clique em "OK" surgirá uma mensagem pergunta se deseja mover os arquivos da pasta atual para a nova pasta. Recomendamos que faça isso para que seus arquivos de antes da sua mudança para a nuvem também sejam salvos no One Drive ou no serviço de sua preferência. Nesse caso, clique em "Sim" para continuar (BIJORA, 2014).

Assim a pasta de documentos se desloca para a nuvem. Nele há o recurso de enviar outros tipos de pastas de para o sistema, como Músicas, Imagens, e Vídeos. Caso não seja do desejo do administrador do acervo mover todos os arquivos para a nuvem, há opção de usar as bi-

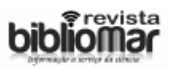

bliotecas para reunir todos os seus documentos, tantos os locais quanto os que estão salvos na nuvem, em um único local. No navegador, abra a opção "Exibir", clique em "Painel de navegação" e ative a opção "Mostrar bibliotecas";

Com as bibliotecas ativadas, na barra lateral esquerda da janela do Windows Explorer, clique com o botão direito do mouse sobre a biblioteca que deseja integrar com a nuvem e acesse as propriedades nas propriedades da biblioteca, clique em "Adicionar". Selecione a pasta na nuvem e clique em "Incluir pasta". Voltando a janela de propriedades da biblioteca, pressione "OK". Dessa forma, a biblioteca exibirá os arquivos que estão salvos em seu computador e os arquivos armazenados na nuvem, tudo centralizado em uma única pasta. Repita os passos e faça o procedimento para todas as bibliotecas que achar necessário.

### **3.1 Office 2013**

O Microsoft Office 2013 mais avançado e moderno tem como padrão a possibilidade de salvar os arquivos no One Drive. No entanto, pode acontecer da opção estar desativada nas configurações do Office. Para verificar, abra um documento do Office e, no menu "Arquivo", clique em "Opções"; na janela de opções do Office, clique em "Salvar" e caso seja certificado de que a opção "Salvar no Computador por Padrão" está desabilitada basta pressionar o botão "OK". (BIJORA, 2014).

Nele poderá salvar a maioria dos seus documentos diretamente na nuvem e acessar seus arquivos em qualquer lugar com Internet.

# **4 RELAÇÃO DA BIBLIOTECA EM NUVEM E OS USUÁRIOS**

As vantagens do uso da computação em nuvem para a criação da Biblioteca digital sob esse formato, haja vista ter características como, a elasticidade rápida de recursos, amplo acesso e medição de serviço são características básicas para compor uma solução de computação em nuvem, para bibliotecas por exemplo. Para os usuários também facilita muito o acesso ao acervo disponibilizado. Segundo Sousa; Moreira e Machado (201\_?):

> O usuário pode adquirir unilateralmente recurso computacional, como tempo de processamento no servidor ou armazenamento

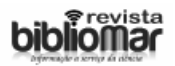

na rede na medida em que necessite e sem precisar de interação humana com os provedores de cada serviço. O hardware e o software dentro de uma nuvem podem ser automaticamente reconfigurados, orquestrados e estas modificações são apresentadas de forma transparente para os usuários, que possuem perfis diferentes e assim podem personalizar os seus ambientes computacionais, por exemplo, instalação de software e configuração de rede para a definição de determinados privilégios.

Os recursos são disponibilizados por meio da rede e acessados através de mecanismos padronizados que possibilitam o uso por plataformas chamadas de thin ou thin client, tais como celulares, laptops e PDAs. Ainda segundo os autores a biblioteca na nuvem permite que:

> A interface de acesso a nuvem não obriga os usuários a mudar suas condições e ambientes de trabalho, como por exemplo, linguagens de programação e sis tema operacional. Já os softwares clientes instalados localmente para o acesso à nuvem são leves, como um navegador de Internet. (Sousa; Moreira e Machado. 201\_?)

A biblioteca na nuvem para os usuários, tendo em vista todos os recursos disponíveis do seu uso parecem ser ilimitados e podem ser adquiridos em qualquer quantidade e a qualquer momento. "A virtualização ajuda na característica de elasticidade rápida na computação nuvem, criando várias instâncias de recursos requisitados utilizando um único recurso real." (Sousa; Moreira e Machado, [201?]) Além disso, a virtualização é uma maneira de abstrair características físicas de uma plataforma computacional dos usuários, exibindo outro hardware virtual e emulando um ou mais ambientes que podem ser independentes ou não.

As múltiplas possibilidades de uso da biblioteca em nuvem para os usuários nos chama atenção pela facilidade de acesso e quase nenhuma vulnerabilidade. A possibilidade de alteração do Layout da página e o sistema de busca e recuperação da informação que este possibilita.

#### **4.1 Mobilidade e Biblioteca em nuvem**

A questão da mobilidade não é nova, e muitas pessoas carregam seus laptops em viagens há muitos anos. Estamos na Era dos dispositivos móveis *smartphones, tablets e notebooks* conectados seja pelo

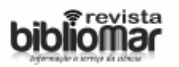

chip do celular, a chamada internet 3G ou sinal wi-fi à rede de acesso vasta e que cada dia envolve mais e mais usuários, sendo assim numa revolução na informação até então nunca antes vista.

> Da mesma forma, uma quantidade crescente de profissionais ocupam seu tempo entre salas de reunião e prédios diversos, sempre com a necessidade de checar periodicamente e-mails, mensagens instantâneas e mesmo fazer reuniões remotamente. Nas ruas, carros e por seus celulares, as pessoas estão constantemente on-line. E com a Internet das Coisas (IoT) ganhando espaco, soma-se a tudo isso a conexão de uma infinidade de novos dispositivos (MARQUES, Flávio. 2015).

### **5 ACESSO A BIBLIOTECA EM NUVEM**

O usuário que busca informação na nuvem encontra o acervo geralmente no formato epub ou pdf e seus tamanhos de arquivos variados. Já foi publicada uma edição de revista no ipad, por exemplo, e o download muitos leitores têm sofrido com o "tamanho" do arquivo oferecido neste suporte por demorarem muito a descarregarem. A nuvem, por sua vez, permite carregar o sumário/índice e depois a página do artigo que for ser lido, e assim por diante.

Muitas bibliotecas digitais em nuvem permitem ao usuário ler o documento online sempre que desejar. Essas bibliotecas oferece o acervo, mas seria interessante espaço para que usuários armazenassem seus documentos; a o usuário lê o documento, mas seria necessário levar a nuvem suas anotações e possibilidades de compartilhamento e em muitas ferramentas existentes na web estes recursos já existem.

Das Bibliotecas que prestam serviços em nuvem:

Rapp (2011) destaca as bibliotecas norte-americanas de Palo Alto na Califórnia, PublicLibray em Los Angeles que utilizam o Chromebooks e Google Apps do Google para serviços de empréstimos de e-book e acesso a documentos pelos usuários cadastrados. Goldner e Pace (2012) apresentam a HathiTrust, biblioteca digital da Universidade de Michigan, que fornece um serviço completo baseado em nuvem.

A USP também vem despontando nesse trabalho com Biblioteca na nuvem e os profissionais Bibliotecários utilizam os recursos com-

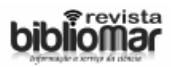

putacionais em nuvem para fazerem seus serviços. (LOUREIRO; SILVA, 2015)

# **6 CONCLUSÃO**

As novas tecnologias têm se difundindo na sociedade moderna com uma velocidade e alcance nunca antes visto na história. A questão de ordem para os bibliotecários,é disponibilizar para o usuário o seu acervo de forma que o mesmo consiga encontrar a informação desejada de forma rápida a qualquer hora, lugar e o download sem problemas para o carregamento. O Bibliotecário atender novas demandas comerciais e informacionais da modernidade.

A mobilidade facilita o acesso e coloca milhões de usuários conecto a essa rede mundial e facilita o acesso, disseminação e socialização do homem.

A forma de se organizar o acervo na Biblioteca em nuvem tem feito bibliotecário, é possível fazer um a biblioteca em nuvem de pequeno porte utilizando por exemplo o Windows 8, Office 2015 que dão essa possibilidade aos seus usuários.

Com o passar dos últimos anos as discussões e uso da Biblioteca em nuvem vem se intensificando e cada vez mais as vantagens da biblioteca em nuvem tem se sobreposto as bibliotecas físicas, principalmente no acesso ao acervo e downloads de conteúdos.

## **LIBRARIES IN THE CLOUDS: from concept to use**

## **ABSTRACT**

Study of the concept, creation and use of libraries in the clouds. It has a history of technology in the clouds and his philosophy. Uses literature review, field research on digital libraries networking and digital library of training along the lines presented in the course of the study. Studies the relationship of the digital library in the cloud with users. Concludes that the formation of the library in the clouds. Analyzes the cloud computing and its advantages and disadvantages to the Library. Discusses cloud library as an innovative tool in the field of library and information science with respect to dissemination and information retrieval without interference as geographic and time issues. It concludes that over the past few years the discussions and use of cloud Library has intensified and increasingly the cloud Library advantages has over-

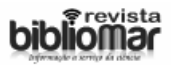

lapped the physical libraries, especially in access to the collection and content download.

Keywords: Library in the clouds. Digital library. Technology.

## **REFERÊNCIAS**

AMOROSO, Danilo. **O que é Computação em Nuvens?** 2012. Disponível em: <http://www.tecmundo.com.br/computacao-em-nuvem/738-o-que-e-computacao-em-nuvens-.htm>. Acesso em: 4 nov. 2015.

ASSAD, Rodrigo. **Computação nas nuvens**: por que surgiu. 2011. Disponível em: <http://www.leiaja.com/coluna/2011/computacao-nas-nuvens-porque- -surgiu>. Acesso em: 4 nov. 2015.

BIJORA, Helito. **Como salvar arquivos do Windows direto na nuvem do OneDrive, Dropbox ou Google**. 2015. Disponível em:<http://www.techtudo. com.br/dicas-e-tutoriais/noticia/2014/05/como-salvar-arquivos-do-windows-direto-na-nuvem-do-onedrive-dropbox-ou-google.html>. Acesso em: 6 nov. 2015.

BURJATO, Rodrigo. **A era da cloud computing e suas vantagens**. 2014. Disponível em: <http://blog.skyone.solutions/a-era-da-cloud-computing-e-suas-vantagens>. Acesso em: 4 nov. 2015.

BURJATO, Rodrigo. **Quem inventou a computação em nuvem?**. 2014. Disponível em: <http://blog.skyone.solutions/quem-inventou-a- -computa%C3%A7%C3%A3o-em-nuvem>. Acesso em: 4 nov. 2015.

UFCG. **História da Computação nas Nuvens**. 2012. Disponível em: <http:// www.dsc.ufcg.edu.br/~pet/jornal/agosto2012/materias/historia\_da\_computacao.html>. Acesso em: 4 nov. 2015.

MURAKAMI, Tiago.**Computação em nuvem e os softwares de gerenciamento de Bibliotecas**. 2010. Disponível em: http://bsf.org.br/2010/02/04/ computacao-em-nuvem-e-os-softwares-de-gerenciamento-de-bibliotecas/>. Acesso em: 6 nov. 2015.